# Языки описания схем

 $(mk.cs.msu.ru \rightarrow \text{Лекционные курсы} \rightarrow \text{Языки описания схем})$  $(mk.cs.msu.ru \rightarrow \text{Лекционные курсы} \rightarrow \text{Языки описания схем})$ 

Блок 22

Лектор: Подымов Владислав Васильевич

Как дополнить

операционный автомат управляющим

E-mail:

valdus@yandex.ru

ВМК МГУ, 2019, осенний семестр

#### Вступление (сквозной пример) Σ :  $\mathcal R$ 8 −1  $+1$ x 8  $\mu$  $\Sigma_c$ up down set  $\rightarrow$  overflow  $\overline{\left\langle \mathsf{s}_{\mu}\right\rangle }$  2  $y(0) = 0$  $overflow(0) = 0$ Если set(t) = 1, то  $y(t) = x(t)$ Если set $(t)=0$  и up $(t)=1$ , то  $y(t)=y(t-1)+1$  (по модулю  $2^8)$ Если set(t) = up(t) = 0 и down(t) = 1, то  $y(t) = y(t-1) - 1$ Иначе  $y(t) = y(t-1)$

Если при переходе от  $y(t-1)$  к  $y(t)$  произошло арифметическое переполнение, то overflow $(t) = 1$ , а иначе overflow $(t) = 0$ 

#### Вступление (сквозной пример)  $^{\rm +1}$  $\overline{\Sigma}$ .  $S_\mu/2$ иr  $\Sigma_c$ dowr  $\rightarrow$  overflow

Попробуем, зная смысл всех управляющих сигналов и устройство операционного автомата, спроектировать управляющий автомат  $\Sigma_c$ 

Для этого зададимся несколькими вопросами:

Как значения выходных сигналов  $\Sigma_c$  зависят от входных? Зависят ли выходные сигналы  $\Sigma_c$  от данных, содержащихся в операционном автомате  $(\Sigma_d)$ ?

При ответе на второй вопрос может понадобиться дополнить операционный автомат подсхемами, собирающими сводную информацию о данных для пересылки в управляющий автомат

## Типичное устройство управляющего автомата

Если текущее значение на выходе  $\Sigma_c$  однозначно определяется текущими значениями на входах, то входы и выход достаточно соединить подходящей комбинационной схемой

Если предыдущее условие неверно, то (*нередко*)  $\Sigma_c$  это реализация подходящего символьного автомата А:

- ► входные переменные  $\mathcal{A} =$  входы  $\Sigma_c$
- предикаты  $\mathcal{A} =$  выражения выбранного языка описания схем
- $\blacktriangleright$  выходные буквы  $\mathcal{A} =$  наборы значений на выходах  $\Sigma_c$
- $\blacktriangleright$  входные буквы  ${\mathcal A}$  читаются при переходе от текущего такта к следующему в  $\Sigma_c$
- $\blacktriangleright$  в выходном символе состояния  ${\mathcal A}$  записаны
	- значения на выходах  $\Sigma$ . которые должны немедленно установиться при переходе в состояние
	- **>** значения, посылаемые в  $\Sigma_d$  и определяющие то, как состояние  $\Sigma_d$ должно измениться при переходе к следующему такту

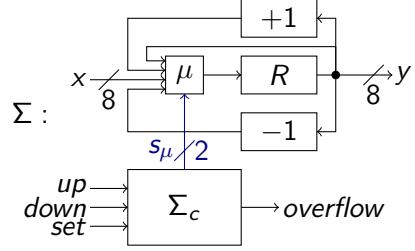

Попробуем спроектировать управляющий автомат для сквозного примера согласно типичному устройству

Для этого разберёмся отдельно с сигналом  $s_u$ , и затем отдельно  $-$  c overflow

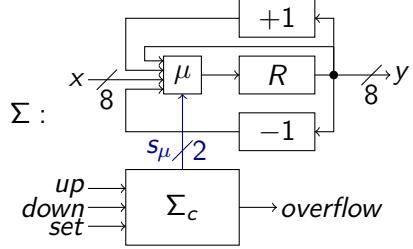

Правда ли, что значение  $s_\mu$  однозначно определяется значениями *up*, *down* и set в тот же момент времени?

На выход  $\mu$  в момент чтения символа должен направляться

- нижний вход, если set  $= 1$  (в тот же момент)
- ► второй снизу вход, если set = up = 0 и down = 1
- ► второй сверху вход, если set  $= 0$  и ир  $= 1$
- верхний вход, если  $up = down = set = 0$

Значит, ответ на поставленный только что вопрос - да (явно рисовать эту схему не будем, обозначим её записью  $\Sigma_u$ )

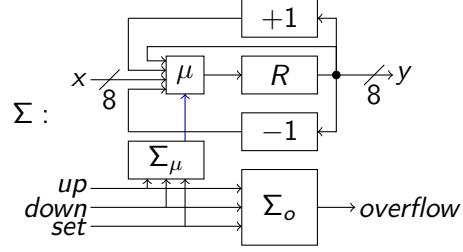

Правда ли, что значение *overflow* однозначно определяется значениями *up*, *down*, set в тот же момент времени?

Очевидно, что нет: текущее значение overflow

- 1. зависит и от значения  $y$
- 2. зависит от значений *up*, *down*, set и у не в тот же момент, а в момент перехода от предыдущего такта к текущему

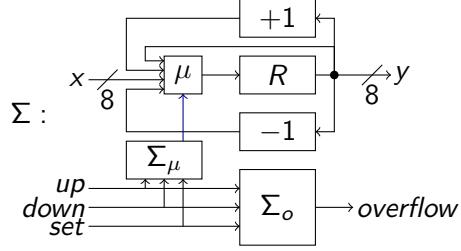

Проблема 1: overflow зависит от данных y

Если строго придерживаться принципа разделения данных и управления, то запрещено посылать данные у в  $\Sigma_{\alpha}$ Вместо этого можно

- $\blacktriangleright$  выяснить, от каких свойств значения у зависит overflow
- добавить в операционный автомат подсхемы, распознающие эти свойства
- <sup>I</sup> объявить результаты распознавания управляющими сигналами и послать в  $\Sigma_o$

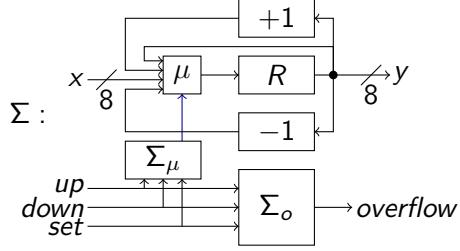

Проблема 1: overflow зависит от данных у

Переполнение происходит в двух случаях:

- 1.  $y = (11111111)$ , и значение у должно увеличиться
- 2.  $y = (00000000)$ , и значение у должно уменьшиться

Добавим в операционный автомат подсхемы  $\Sigma_{\uparrow}$ ,  $\Sigma_{\downarrow}$ :

• обе принимают на вход у и выдают на выход булево значение  $(b<sub>†</sub>$  и  $b<sub>⊥</sub>$  соответственно)

$$
\blacktriangleright \ b_{\uparrow} = 1 \Leftrightarrow y = (11111111)
$$

 $\blacktriangleright$   $b_{\perp} = 1 \Leftrightarrow y = (00000000)$ 

Точки  $b_{\uparrow}$ ,  $b_{\downarrow}$  объявим управляющими и пошлём на вход  $\Sigma_o$ 

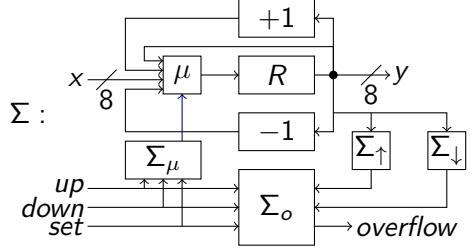

Проблема 2: overflow зависит от входов  $\Sigma_o$  некомбинационно

Попробуем придумать символьный автомат  $A_0$ , описывающий зависимость overflow от входов  $\Sigma_{\alpha}$ 

Если получится это сделать, то останется только "бездумно" реализовать  $\Sigma_o$  как схему, соответствующую  $\mathcal{A}_o$ , и схема  $\Sigma$  (наконец-таки!) будет полностью спроектирована

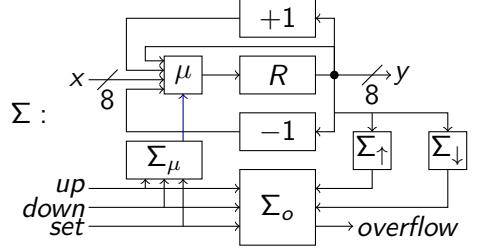

Проблема 2: overflow зависит от входов  $\Sigma_o$  некомбинационно

Ответ  $(A_o)$ :  $(\varphi: \neg set \& (\mu p \& b_\uparrow \lor \neg \mu p \& \text{down} \& b_\downarrow))$ 

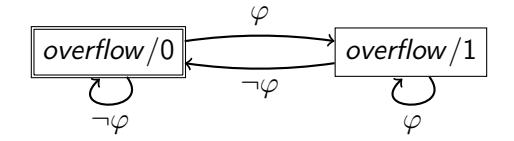

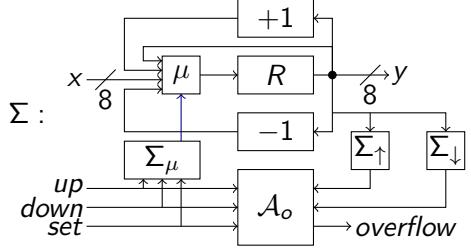

Итог: получилась "грамотная" схема, которая

- на первый взгляд, выглядит страшно и непонятно
- если присмотреться, иллюстрирует модульный подход к программированию, адаптированный к схемной парадигме:
	- каждая деталь получившейся схемы решает маленькую "логически целостную" "независимую" подзадачу
	- замена каждой детали (если вдруг понадобится) требует малых трудозатрат и предсказуемо влияет на схему целиком

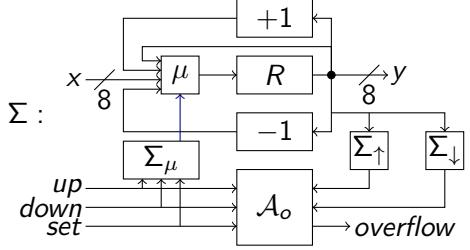

Итог: получилась "грамотная" схема, которая

- аккуратно разделена на три части:
	- подсхема, принимающая все важные решения (управляющий автомат)
	- подсхема, выполняющаяся согласно этим решениям (операционный автомат до добавления подсхем-распознавателей)
	- <sup>I</sup> подсхема, анализирующая свойства данных, требуемые для принятия решений (подсхемы-распознаватели операционного автомата)